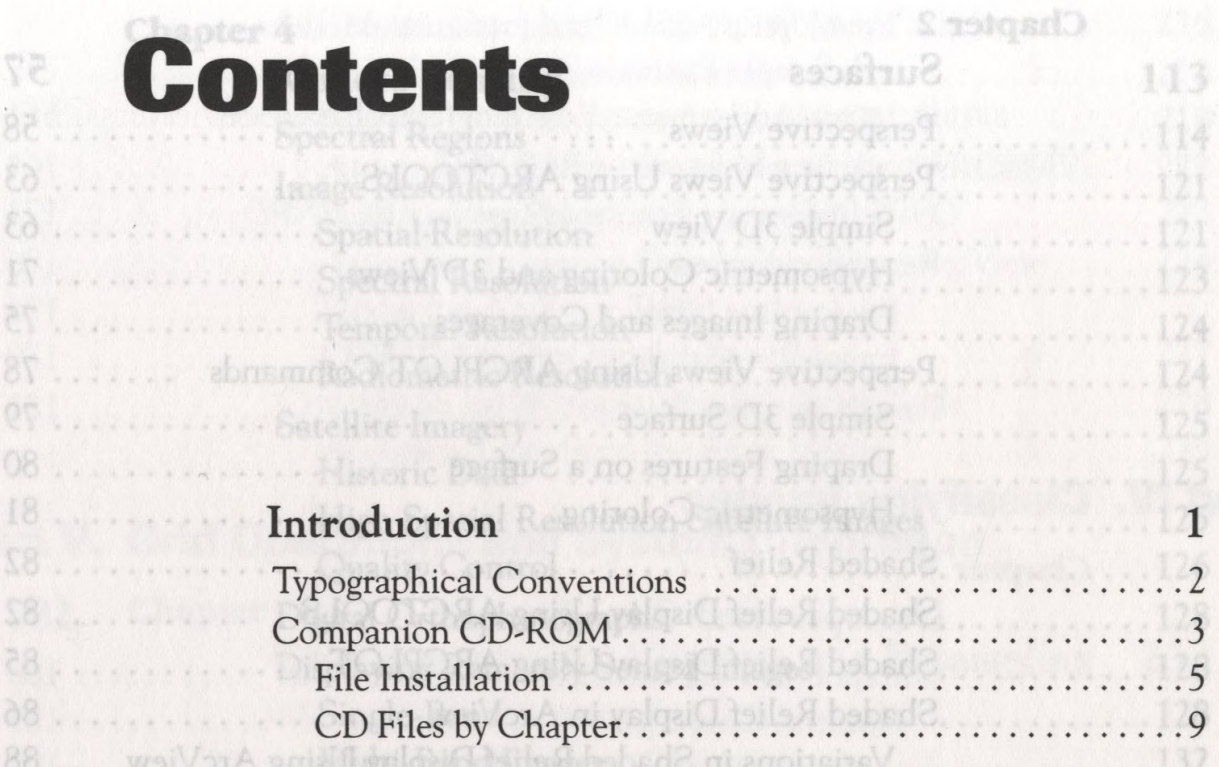

# Part I. Image Display

**Chapter 1**

93

 $AC$  $H^{\mathbb{Q}}$ 

re

ee

100 IOI

106 107

 $011$ 

Part II. Image Data

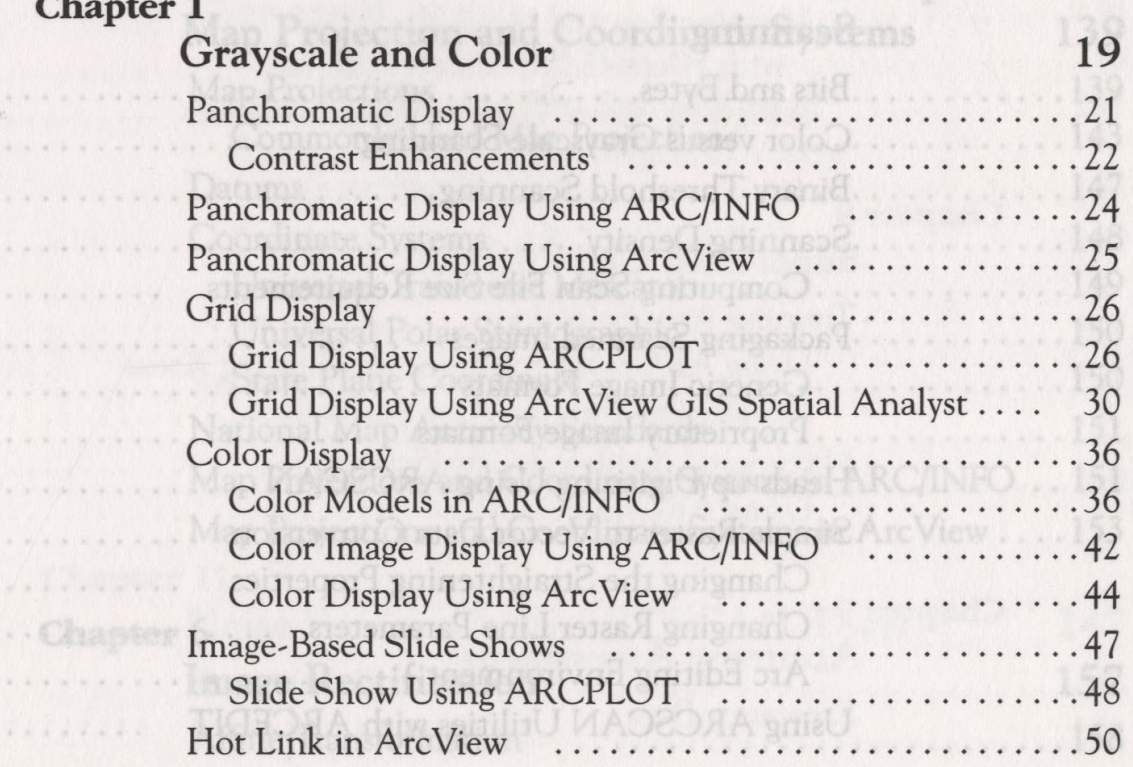

Part I, Image Display

 $\frac{1}{\cosh \theta}$ 

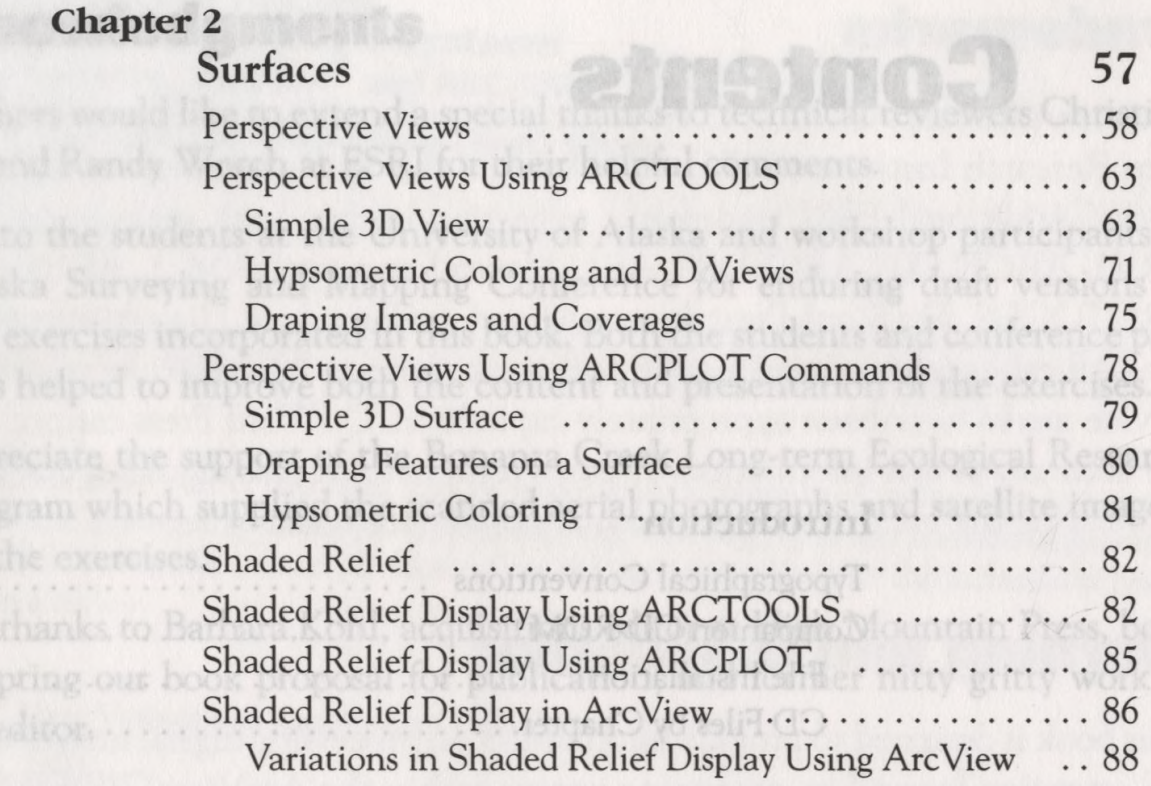

## Part II. Image Data

Australia Provincia Contracto

**AL** . . . . . . . . . . .

 $07.1.1$ 

### **Chapter 3**

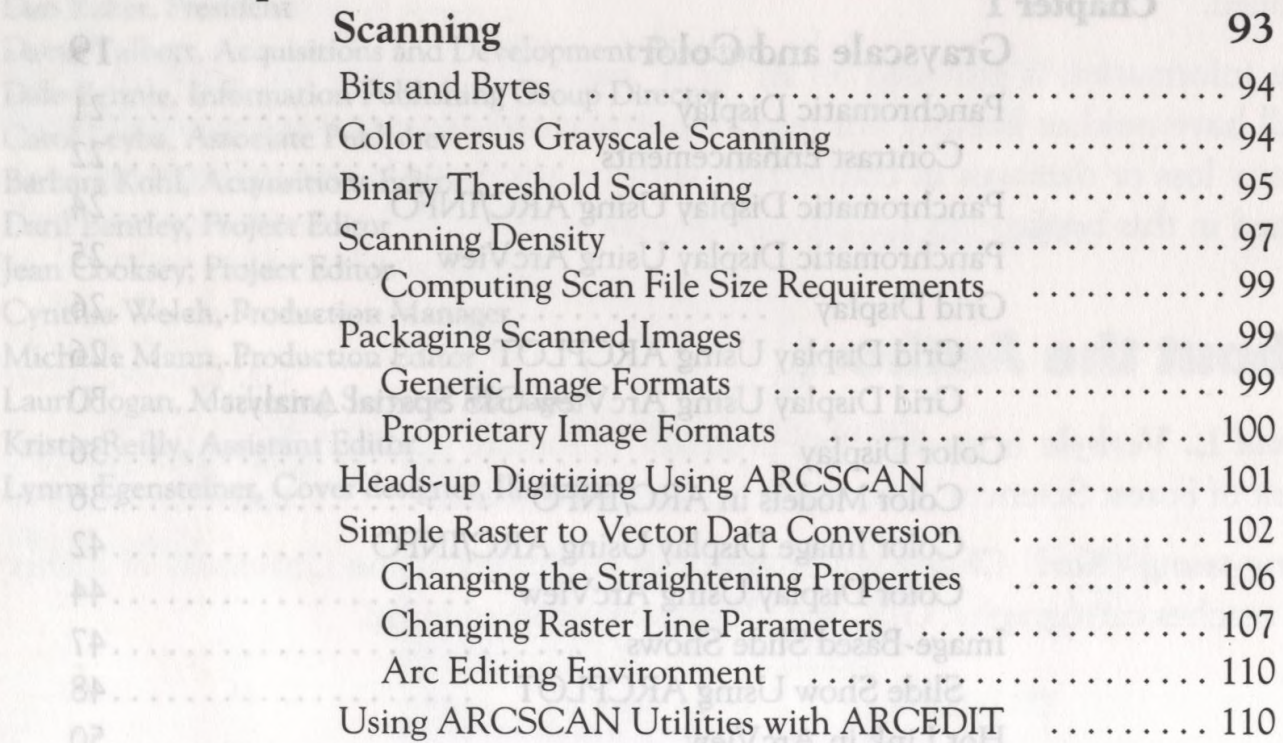

164 ITI

181

187

188

ter AOL

... 196 eer ...

203

 $. 1204$ ... 205

 $305...208$ ......

ZI.

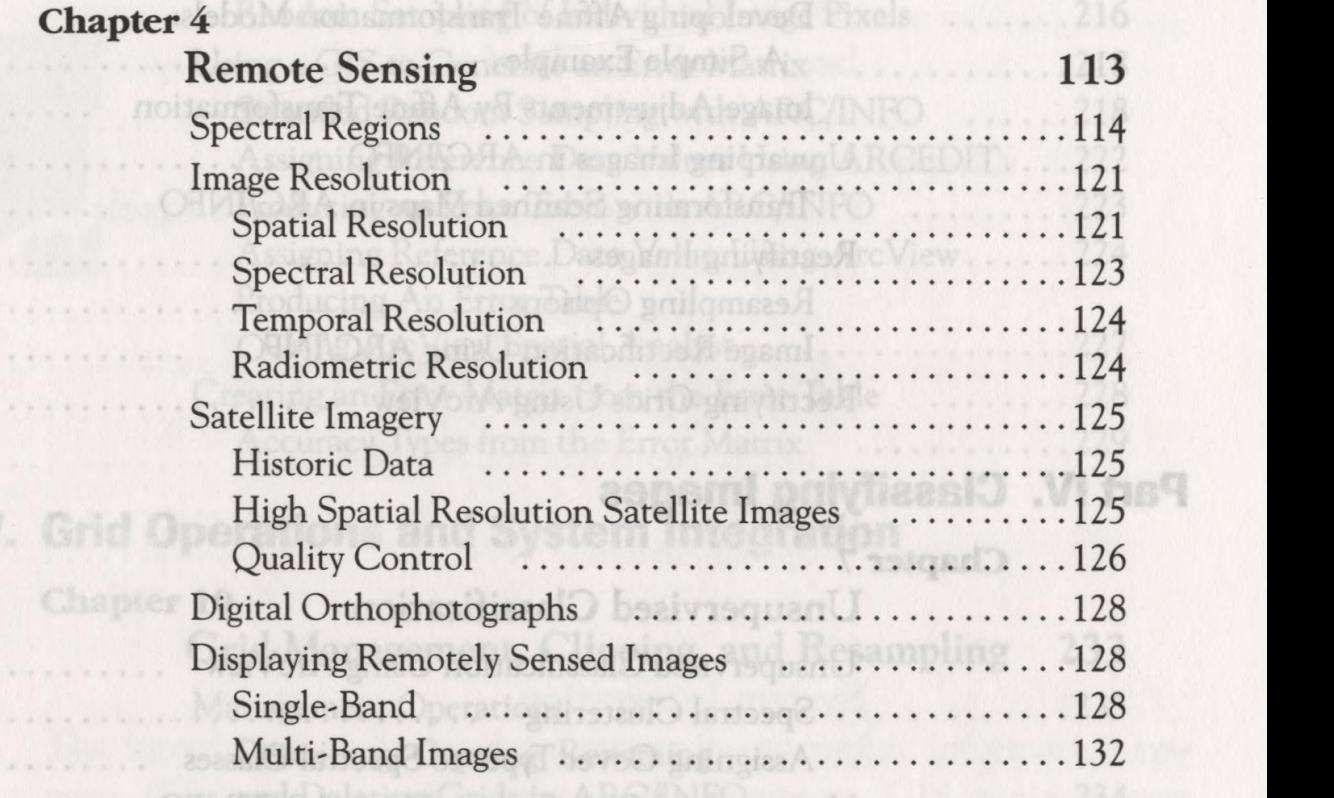

# Part III Unwarping Images

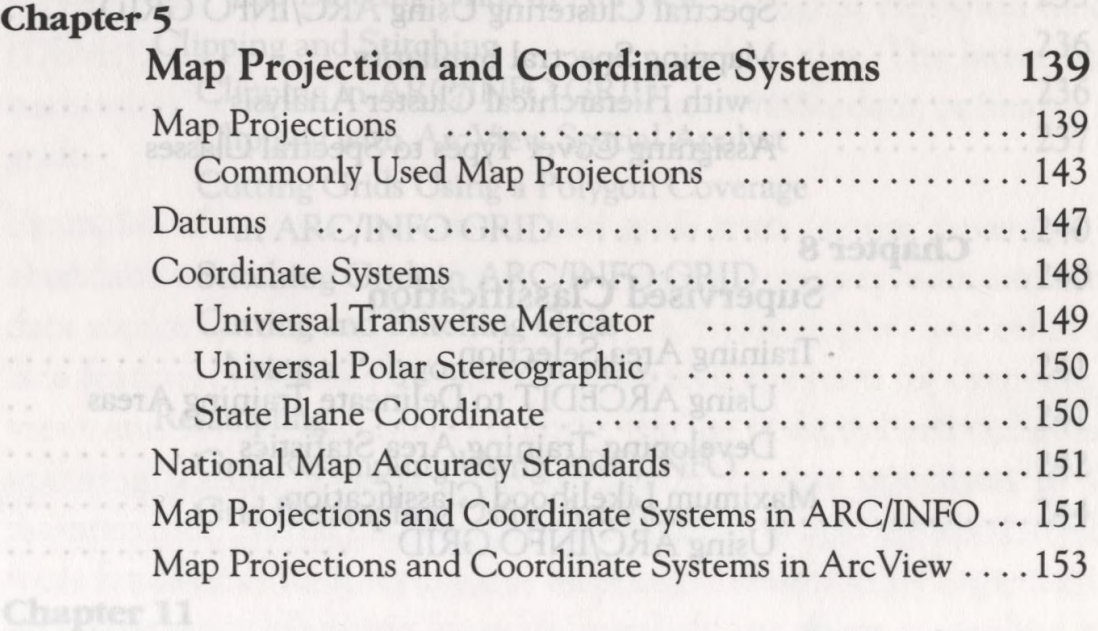

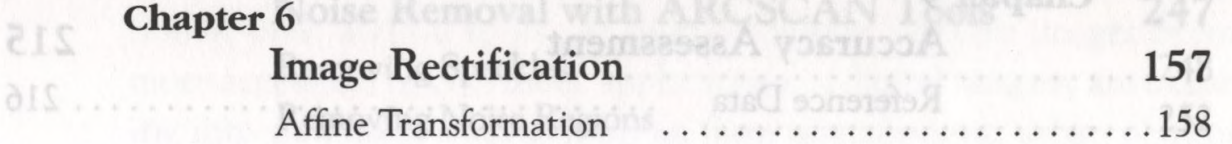

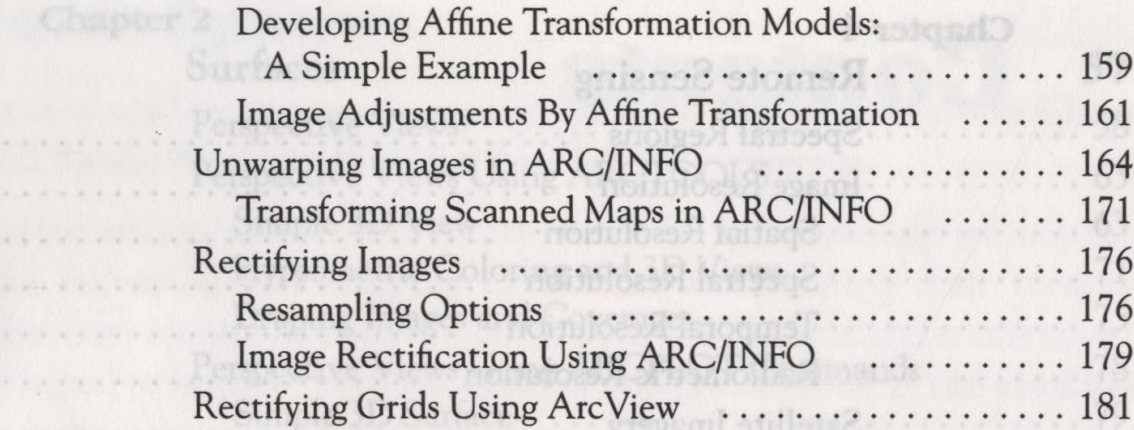

# Part IV. Classifying Images

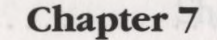

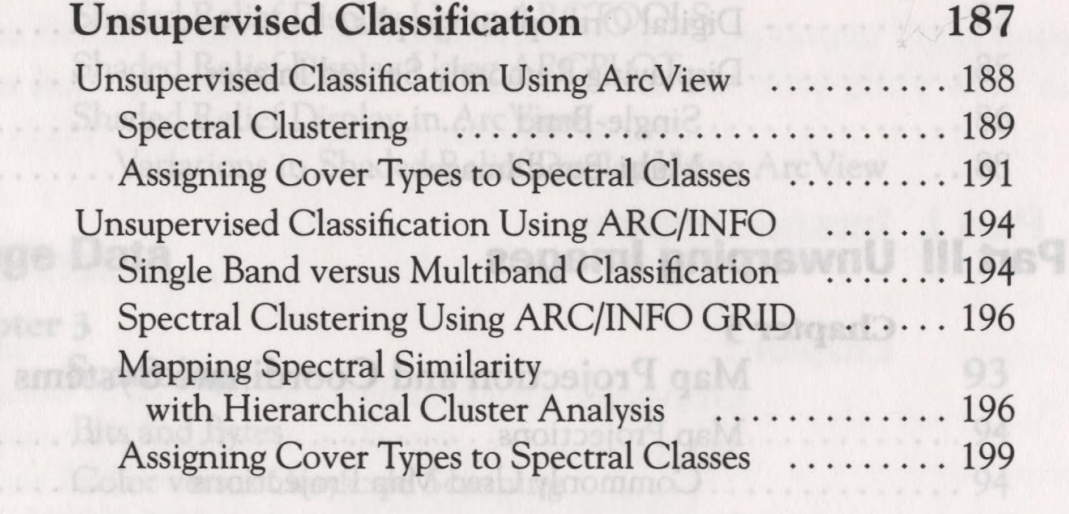

**MANIFEDITE DATE** 

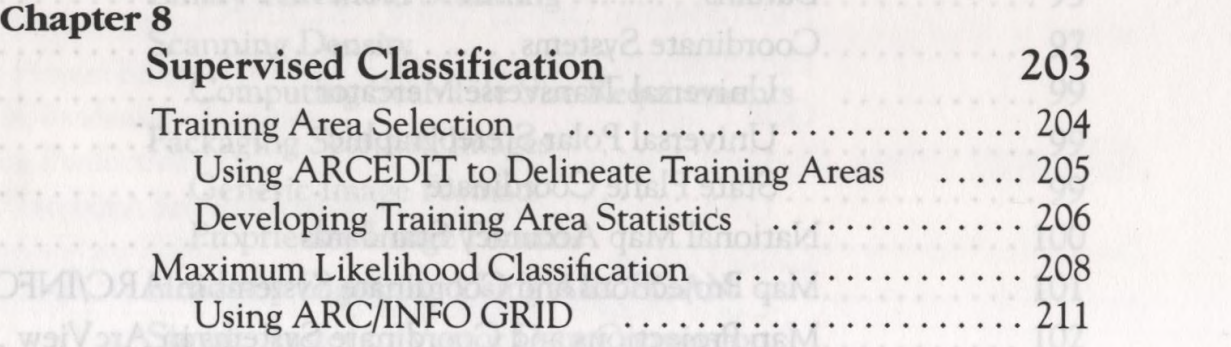

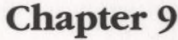

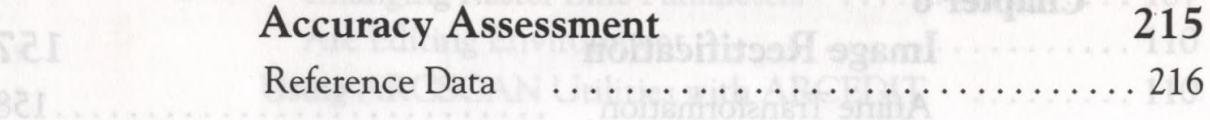

113

NI 121 121

124

851...... 851.......

254

264 268 273

279

289

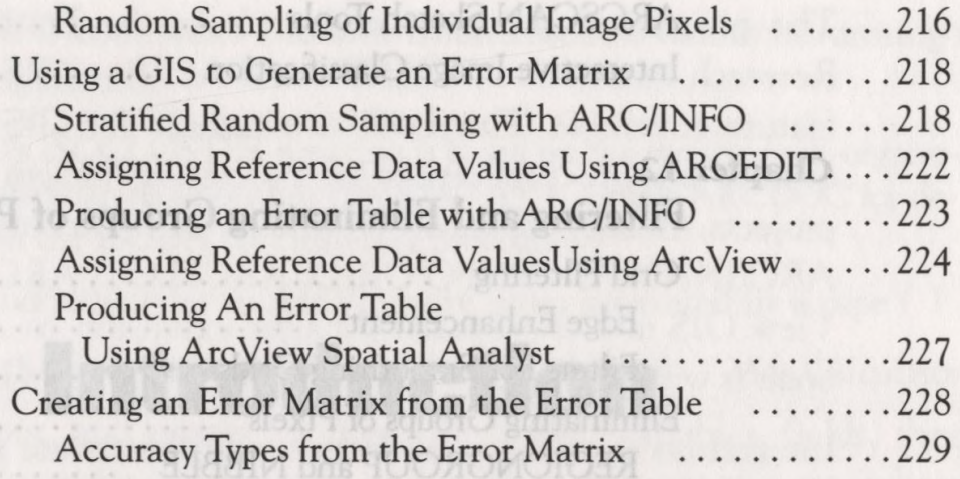

## Part V. Grid Operations and System Integration

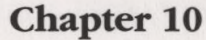

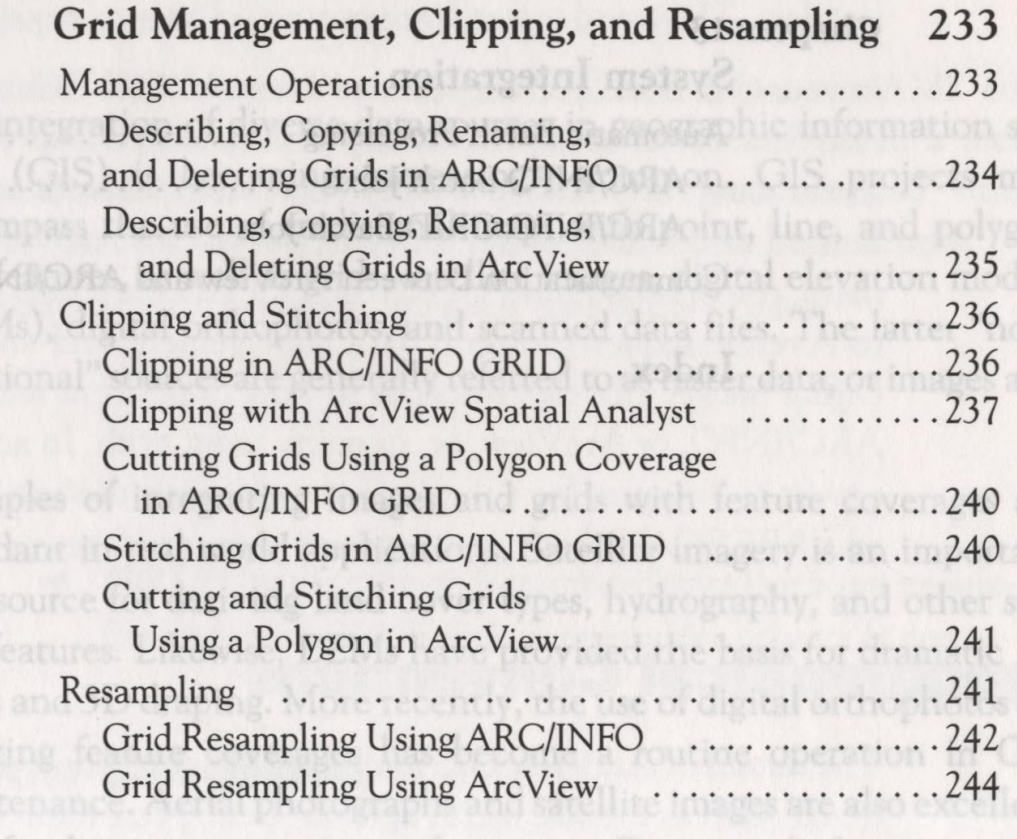

#### **Chapter 11**

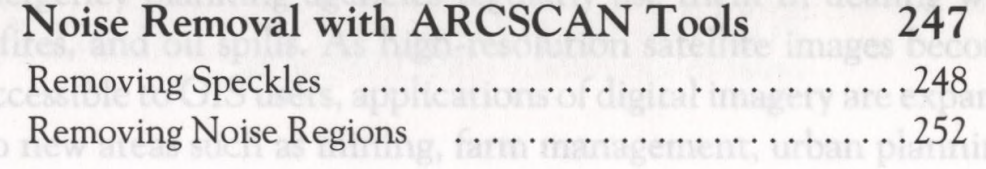

q

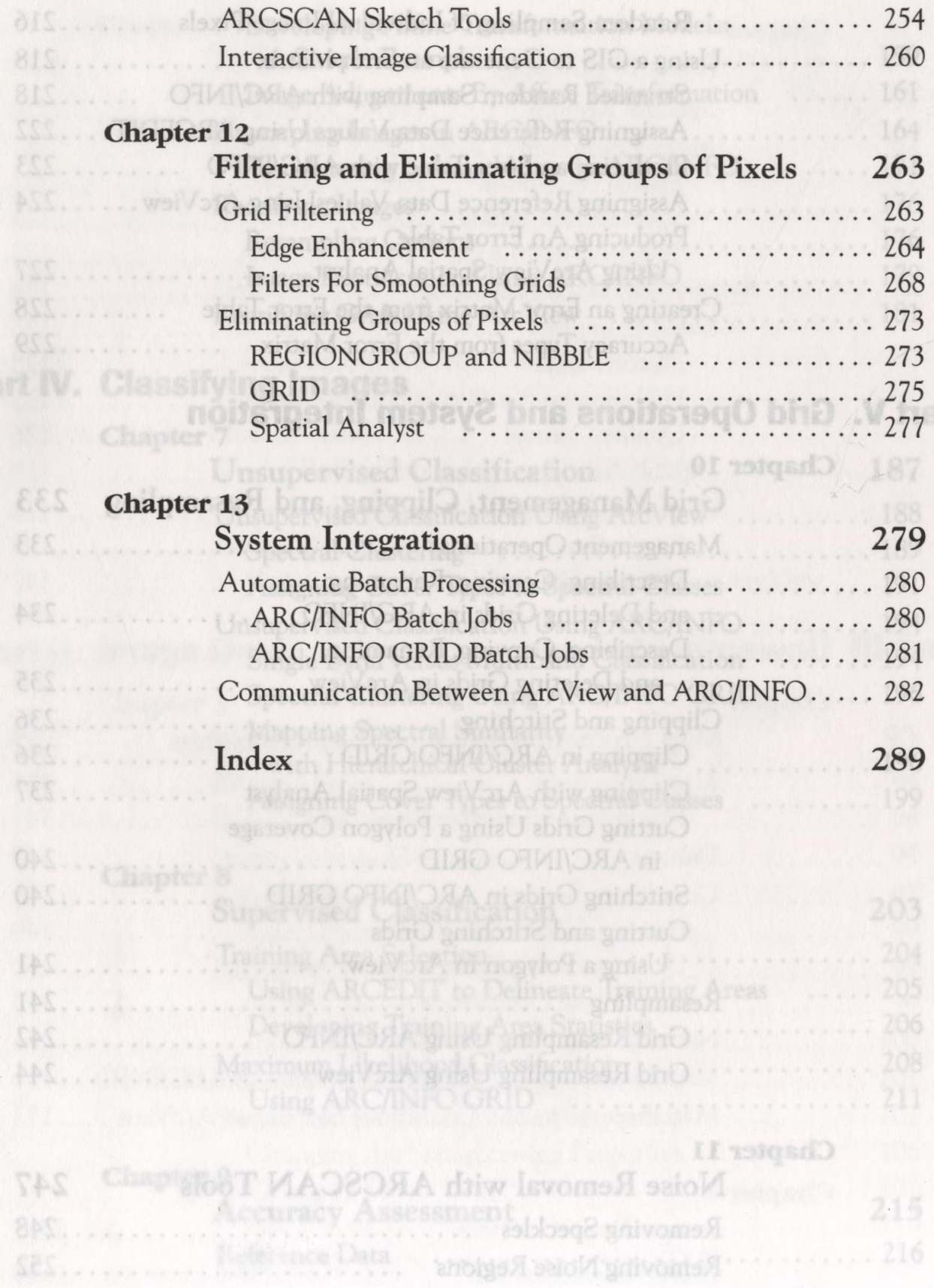